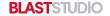

# 4 IN. CIRCLE STICKER TEMPLATE

4 in. Diameter

## To Get Started:

- 1. Hide "Guides" Layer in Layers Panel
- Place information into Design Layer
- 3. Extend background information to meet Bleed requirements

### Safe Zone:

All text information must be kept inside the blue box.

### Trim Line:

The document will be cut at the black line.

#### Bleed:

Extend all background images and colors that meet the edge of the document to the red "Bleed" line (125 in, bleed).